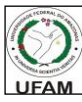

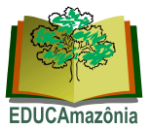

**Ano 11, Vol XXI, Número 2, Jul-Dez, 2018, Pág. 251-263.**

## **INTEGRAÇÃO DE IMAGENS SATÉLITES PARA IDENTIFICAÇÃO DE ALTERAÇÕES NA SUÍTE CARBONATÍTICA DE XILUVO-NHAMATANDA**

António Mussaona Sora Manuel Simbe José Dias  $\mathcal{R}$ Mário Silva Uacane

**RESUMO**: Na Suite carbonática de Xiluvo, os corpos carbonatíticos aparecem em imagens satélites Landsat8\_OLI e ASTER com forma domo circular, com estruturas lineares que se apresentam com orientações diversas, preferencialmente NE-SW e NW-SE. Para melhor visualização da imagem fez-se composição colorida no sistema ternário (RGB) de diferentes bandas espectrais; a razão entre as bandas para obter a diferença da resposta espectral de um alvo em diferentes bandas e a diferença de resposta de um mesmo alvo de acordo com a diferença de iluminação causada pela topografia; e ainda em análise dos componentes principais para observar diferentes litologias que afloram na imagem. As imagens Landsat8\_OLI processadas apresentam zona de alteração nas auréolas de contacto entre o corpo carbonatítico e a rocha pré-existente. O processamento das imagens ASTER consistiu em composição colorida no sistema ternário (RGB) entre as bandas espectrais do mesmo canal em todos os três canais (VNIR, SWIR e TIR), onde foi possível visualizar os corpos carbonatíticos com zonas de alteração. As imagens satélites do ASTER foram processadas pela operação matemática razão entre bandas e a respectiva composição colorida em cores falsas, da imagem resultante da razão entre bandas discriminase o tipo da auréola de alteração. E do processo foi possível detectar três tipos de alterações: argilítica devido a presença de minerais como sericite, calcopirite e pirite, filítica ou sericítica, devido a presença dos minerais quartzo, sericite, pirite e calcopirite, e propilítica devido a presença de minerais calcite, carbonato, hematite e pirite.

**Palavras-Chave:** *Processamento, imagem satélite, carbonatitos, alteração.*

#### **Integration of satellite images to identify changes in the Carbonatític Suite of Xiluvo-Nhamatanda**

**ABSTRACT:** In Xiluvo Carbonatitic Suite, the carbonatitic bodies appear in satellite images Landsat8 OLI and ASTER with circular dome form, with linear structures that present with diverse orientations, preferably NE-SW and NW-SE. In color composition in the ternary system (RGB) of different spectral bands for better visualization of the image; In band ratio to obtain the difference of the spectral response of a target in different bands and the difference of response of a same target according to the difference of illumination caused by the topography; and still in principals components analysis in other to observe different lithologies that appear in the image. The processing of the ASTER images consisted in color composition in the ternary system (RGB) between the spectral bands of the same channel in all three channels (VNIR, SWIR and TIR), where it was possible to visualize the carbonatetic bodies with zones of change. The ASTER satellite images were processed by the mathematical operation bands ratio and the respective color composition in false colors, the image resulting from the bands ratio discriminates the type of change halo. By this process was able to detect the presence of minerals such as sericite, chalcopyrite and pyrite, filitic or serictic, due to the presence of the minerals quartz, sericite, pyrite and chalcopyrite, and propylitic due to the presence of calcite minerals, carbonate, hematite and pyrite.

**Keywords:** *Processing, satellite image, carbonatits, alteration*.

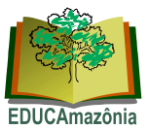

### 1. Introdução

Morfologicamente, os carbonatitos apresentam diferentes formas tais como: circular, subcircular, circular concêntrico, intrusão ígnea com cortes de pegmatitos e diques, linhas de foliações. Este facto deve-se à geologia local de cada corpo e no caso particular, o carbonatito de Xiluvo é um corpo sub-circular preservado pela erosão e pela tectónica do Rift Chire-Urema-Beira (GTK Consortium, 2006).

Centrado no estudo, "*carbonatitos de Xiluvo*" na província de Sofala no distrito de Nhamatanda, este artigo, visa fornecer dados sobre a geologia dos carbonatitos locais no que tange à ocorrência de alterações minerais à escala maior. Embora sejam escassos trabalhos do género referente aos carbonatitos de Xiluvo, esse trabalho não tem intenção de substituir outros trabalhos referentes à essa área, aliás, é mais um contributo para conhecimento sobre a ocorrência de carbonatitos na área de Xiluvo em Sofala.

Do ponto de vista *científico*, esta investigação justifica-se pela promoção na transmissão de conhecimentos, experiências e a pertinência da concepção lógica da possível localização e tipo de alterações que ocorrem nas rochas pré-existentes na área do estudo. No que tange a *sociedade*, a pesquisa encontra justificativa na medida em que vai promover informação que mostra a várias individualidades da necessidade de obter uma informação credível e segura sem muita necessidade de deslocamento e obviamente sem precisar de muito investimento de recursos humanos e/ou financeiros, para além da tecnologia de detecção remota ser aplicável a áreas inóspitas

Assim, os carbonatitos de Xiluvo são são estudados nesta pesquisa com base em imagens satélites Landsat8\_OLI e ASTER. Aqui são observadas as rochas que afloram na Suíte carbonatítica de Xiluvo e são identificadas auréolas que ocorrem na zona de contacto entre o corpo carbonatítico e a rocha encaixante durante o processo de metamorfismo de contacto e ainda faz-se a discriminação das alterações.

Interessa nesta pesquisa entender até que ponto as imagens satélites podem contribuir para a identificação das alterações geológicas que ocorrem na suite carbonatítica de Xiluvo e rochas associadas.

Deste modo, constitui objectivo central desta pesquisa, integrar imagens satélites Landsat8\_OLI e ASTER para a identificação das alterações que ocorrem nos carbonatíticos de Xiluvo e rochas associadas'.

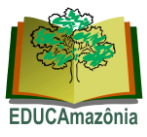

## 2. Metodologia

Esta pesquisa baseou-se no processamento das imagens satélites através do *software* QGIS 2.14.1, e posterior interpretação das imagens produzidas. Partiu-se de uma base de dados secundários onde a revisão da literatura centrou-se no sensoriamento remoto, publicações em revistas científicas obtidas em diferentes *sites* da internet, mapas geológicos gerais sobre Moçambique. Também, foi realizado um levantamento e captura de dados geológicos tanto em meio digital quanto em meio analógico. E nos *sites* de internet foram obtidas imagens satélites de Landsat8\_OLIe ASTER [\(https://remotepixel.ca](https://remotepixel.ca/) e https://gbank.gsj>madas>map).

As imagens satélites de Landsat8\_OLI e ASTER obtidas foram abertas e individualizadas no ambiente QGIS 2.14.1, primeiro, as imagens de Landsat8\_OLI e em seguida se procedeu o mesmo com as imagens do ASTER.

As imagens Landsat8\_OLI originalmente baixadas, cobrem uma área muito extensa quando comparada com a área do estudo. Assim sendo, foram submetidas ao processo de pré-processamento com uso do módulo SCP, onde fez-se o melhoramento das imagens de todas as bandas espectrais do Landsat8\_OLI para melhor a visibilidade dos corpos carbonatíticos nas imagens resultantes, através da aplicação dos seguintes processos: **a)** Correcção de efeito da atmosfera para eliminar a dispersão da radiação, produção de imagens de grande qualidade, isto é, maior clareza e intensidade, permitindo uma análise fiável das rochas e outros objectos presentes nas imagens; **b)**  Melhoramento da reflectância também para criar uma maior nitidez nas imagens; **b)** A criação de camada *raster* virtual de *band set*e criação camada *raster* de *band set* (*stack bands*) através uma manipulação técnica "*band set*" que é aplicação do modulo SCP; **c)**  Recorte múltiplo das bandas espectrais através de aplicação *"clip multiple raster"*que é também uma aplicação do módulo SCP, com objectivo de recortar a área do estado para encurtar o tempo de processamento das imagens.

As imagens Landsat8\_OLI foram submetidas a observação banda por banda no *software* QGIS para identificar os corpos carbonatíticos.

No melhoramento de contraste usando a técnica de esticamento de contraste foi empregue também para melhorar a observação das litologias e outros objectos nas imagens, contudo, essa operação não foi feita com ajuda do SCP, mas sim, pela extensão nos valores dos números digitais mínimos e máximos.

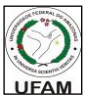

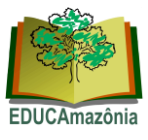

As imagens das composições coloridas (RGB) das bandas 564, 742 e 652 possibilitaram na distinção das litologias. Para o reconhecimento das zonas de alteração foi utilizada a técnica de razão entre as bandas espectrais nos rácios 4/2, 6/2 e 6/5 e a respectiva composição colorida (RGB) 4/1-6/2-6/5.

E, para a descrição dos carbonatitos fez-se análise de principais componentes através do módulo ACP. E, as imagens ASTER, no acto do seu processamento, foram abertas no *software* QGIS 2.14.1. devido a boa resolução das imagens baixadas, sendo possível uma boa identificação dos carbonatitos sem passar de pré-processamento destas. Para o recorte da área de estudo, foi necessária uma vectorização poligonal com dimensões das imagens Landsat8\_OLI ora recortadas.

Foram seleccionadas as imagens das bandas espectrais canais dos canais VNIR com a composição colorida 321 (RGB), SWIR composição colorida 4-6-8 (RGB) e TIR composição colorida 11-12-13 (RGB) para observar as zonas de alteração.

Para detectar o tipo de alteração presente nos carbonatitos de Xiluvo com base nas rochas alteradas durante o metassomatismo alcalino (fenitização), à imagem foi feita a operação razão entre bandas no rácio 4/6, 5/6 e 5/8 e a respectiva composição colorida 4/6-5/6-5/8 (RGB) através da criação de camada *raster* virtual separada para discriminação do tipo de alteração presente na auréola de contacto.

### 3. Enquadramento e caracterização da área de estudo

A área de estudo, o Xiluvo, localiza-se no distrito de Nhamatanda em Sofala, junto a estrada nacional numero 6, apresentando as seguintes coordenadas:34º 03'19"E/19º 21'72"S; 34º11'82"E/19º 21'72"S; 34º03'19"E/19º28'95"S e 34º11'82"E/ 19º28'95"S. vide na mapa 1.

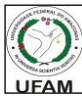

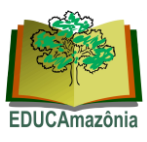

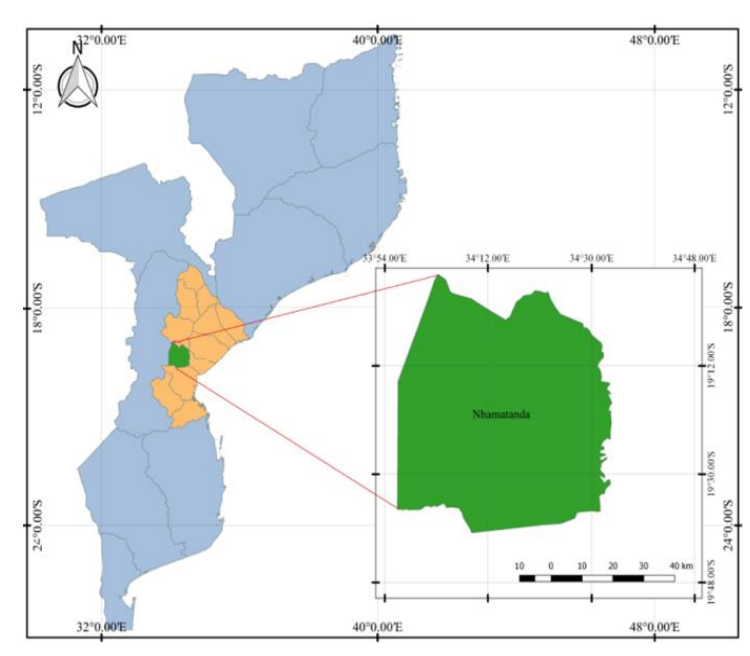

**Mapa1.** Localização geográfica da área de estudo no distrito de Nhamatanda. **Fonte:** Adaptado pelos Autores, 2017.

# 3.1 Geologia local

De modo geral, nos complexos carbonatíticos a composição mineralógica e química dos carbonatitos tem grande importância na agricultura onde podem ser utilizados como fertilizantes, ou matéria-prima para a indústria de fertilizantes, e como aditivos (condicionadores ou correctivos) de solos, destacando-se a presença do potássio e fósforo que fazem com que os corpos carbonatíticos sejam usados na produção de fertilizantes e para revitalização dos solos.

Os terrenos geológicos da região de Nhamatanda são constituídos por formações precâmbricas pertencentes ao cinturão moçambicano. Somente a faixa marginal oriental é recoberta por formações fanerozoicas (Afonso et al, 1998).

## 3.1.2 Carbonatito de Xiluvo

Do ponto de vista geológico, a Suíte Carbonatítica de Xiluvo pertence aos terrenos do Gondwana Sul, no Complexo de Báruè, concretamente no grupo de Chimoio.

Morfologicamente, Xiluvo é caracterizado por uma série de elevações formando uma estrutura sub-circular com mais de 4.5 km em diâmetro externo, constituída por um grupo de elevações com um máximo de 443 metros de altitude. Esta estrutura vulcânica foi preservada durante o evento tectónico do Rift Chire-Urema-Beira (GTK

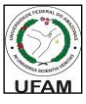

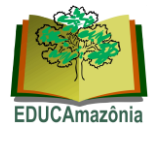

Consortium, 2006). Estas elevações delimitam uma depressão interna tipo caldeira com um diâmetro de cerca de 3 km.

A suíte do Monte Xiluvo é formada, da parte interna para externa, pela sequência: um núcleo central constituído por carbonatito; um anel em volta do núcleo constituído de brechas vulcânicas, as quais podem ou não apresentarem fragmentos de rochas carboníticas; e uma zona externa em volta do anel, muito complexa, na qual rochas traquíticas cortam rochas xistosas quartzo-feldspáticas (GTK Consortium, 2006). Vide fig 2.

A litologia da zona interna é dominada pela ocorrência de carbonatitos maciços de cores verde-escuro e castanho claro, por aglomerados carbonatíticos e por veios carbonáticos.

Um segundo tipo de carbonatito ocorre em volta do primeiro e foi descrito como carbonatito traquitóide, devido à sua similaridade com as rochas traquíticas (GTK Consortium, 2006).

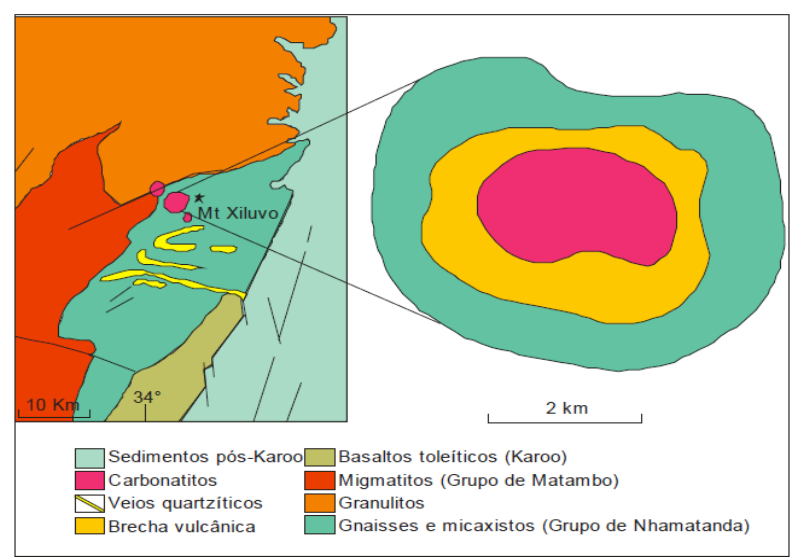

**Figura 2.** Esboço geológico local sobre o complexo carbonatítico de Xiluvo. Fonte: Chaúque, 2008.

### 4. Apresentação e tratamento de resultados

#### **4.1 Apresentação de dados**

O melhoramento de contraste usando a técnica de esticamento de contraste para expandir o intervalo estreito dos valores do brilho tipicamente presente na imagem introduzida sobre o largo intervalo dos valores do espectro cinzento (Lillsand e Kiefer, 2000). Um dos objectivos desta técnica é minimizar os efeitos das nuvens, luz

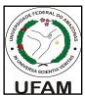

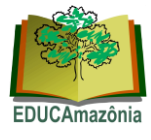

disseminada, alcançada pelo sensor directamente da atmosfera sem interacção com os objectos da superfície terrestre.

Depois desses processos foi observado o seguinte:

- A resposta espectral dos corpos carbonatíticos varia de ponto para ponto, sendo baixa em alguns pontos e alta noutros pontos. Nos pontos em que ela é relativamente alta, os carbonatitos se apresentam no tom escuro e/ou relevo positivo.
- Os valores da reflectância são geralmente altos, sendo os máximos próximos de 1, o que se traduz na nitidez das imagens, embora seja difícil de traçar limites exactos dos corpos carbonatíticos. Assim sendo, foi necessário traçar limites em todas bandas de forma a seleccionar a melhor que se adequa ao esboço (Fig3), imagem desta figura ilustra os carbonatitos na banda8 (pancromática), entre as outras bandas.

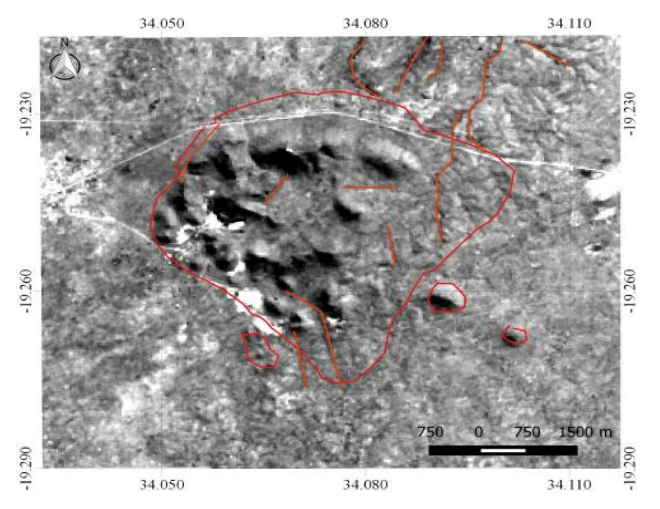

**Figura 3.** Imagem melhorada do carbonatito de Xiluvo da banda 8 (Pancromática) do Landsat8\_OLI.

Fonte: [https://remotepixel.ca](https://remotepixel.ca/)

### 4.1.1 Composição colorida das imagens

Composição colorida é uma técnica usada no processamento da imagem satélite que compõe imagens das bandas espectrais diferentes num sistema ternário RGB (vermelho, verde e azul), com intuito de melhorar a visualização da imagem.

Os corpos carbonatíticos visualizados nas imagens das figuras (4. A e B) mostram possivelmente zonas de auréolas de contacto de difícil distinção e estruturas lineares. Embora a evidência seja notória à cor pouco.

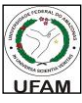

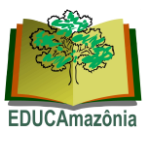

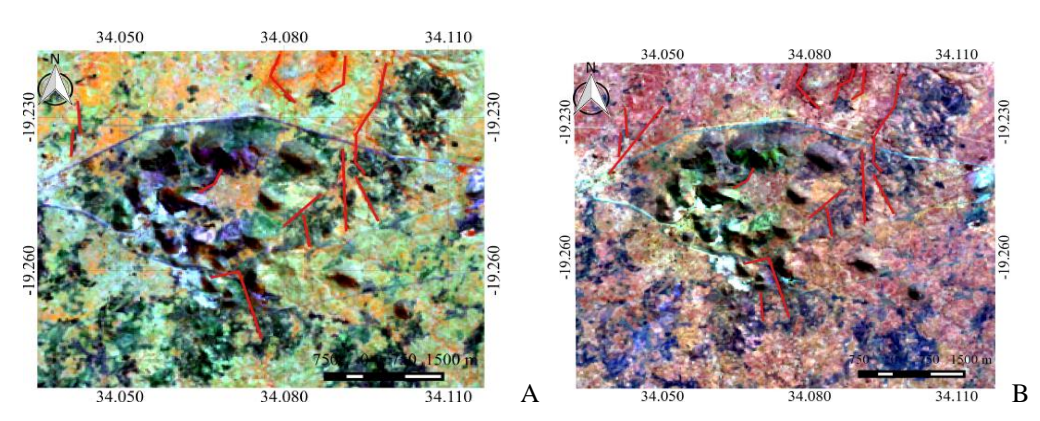

**Figura 4 A.** Composição colorida RGB da imagem Landsat8\_OLI usando as bandas 564 da Suite de Xiluvo Fonte: [https://remotepixel.ca](https://remotepixel.ca/)

**Figura 4 B.** Composição colorida da imagem Landsat8\_OLI usando as bandas 652 da Suíte de Xiluvo. Fonte: [https://remotepixel.ca](https://remotepixel.ca/)

#### 4.1.2 Razão entre as Bandas

A operação matemática Razão entre Bandas permite discriminar diferenças existentes no comportamento espectral de diferentes alvos, pois em bandas originais apenas diferenças grosseiras são observadas. Assim, observando o comportamento espectral dos alvos de interesse, para a aplicação da razão, as bandas são seleccionadas visando seus valores máximos e mínimos de reflectância, a fim de que se expressem os gradientes da curva espectral dos objectos de interesse, proporcionando o realce destes alvos (Sestini, 1999).

Sendo o carbonatito uma rocha ígnea alcalina com composição modal com mais de 50% de carbonatos (calcite + dolomite + variedades de Fe-carbonato ± diopsídio ± piroxênio Na  $\pm$  anfibólios  $\pm$  flogopite  $\pm$  apatite  $\pm$  olivina) fez-se a Razão entre Bandas 3/1, 5/1 e 5/4 uma vez que estas razões discriminam concentrações anómalas de óxidos e hidróxidos de Ferro por apresentarem absorções nas bandas 1 e 4 e a reflectância nas bandas espectrais 3 e 5 (Hoff, 2002 citado por Samuel, 2011). De referir que essa citação refere ao Landsat7\_TM e para esse estudo foi necessário fazer conversão dos rácios dados para o Landsat8\_OLI.

Para o reconhecimento das zonas de alteração foi utilizada a técnica de razão entre as bandas espectrais nos rácios 4/2, 6/2 e 6/5 e a respectiva composição colorida (RGB) 4/2-6/2-6/5.

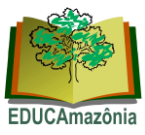

# 4.1.3 Composição Colorida dos Componentes Principais

As composições coloridas realizadas com base nas componentes principais apresentam resultados com colorações mais vivas, o que permite identificar e discriminar melhor os elementos cobertos pelos pormenores do satélite (Chissingui, 2010).

Durante o processamento fez-se a composição colorida das bandas espectrais de TIR associado as bandas espectrais de VNIR associando as bandas 3-2-1 (RGB), (Fig 5A) para obter a informação da imagem em alta resolução e das bandas espectrais do SWIR, associando as bandas 4-6-8 (RGB), (Fig 5B) para a observação das alterações que ocorrem na área do estudo.

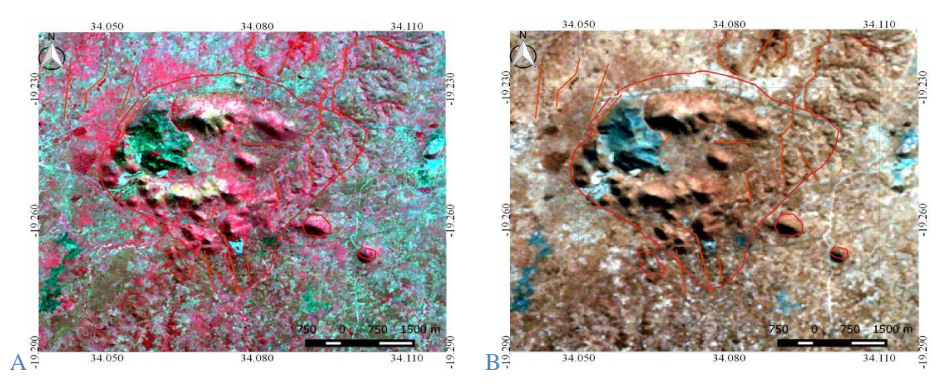

**Figura 5A**: Composição colorida 321 (RGB) da imagem de carbonatito de Xiluvo, na qual dificilmente se distinguem as zonas de alteração. Fonte: Adaptado no *software* QGIS 2.14.1

### 4.1.4 Razão entre bandas

Muito utilizada em dados multiespectrais, a razão de bandas permite discriminar diferentes materiais superficiais com base na análise das características da curva espectral, constatadas pelo posicionamento de gradientes de reflectância ou de emissividade do alvo adoptado, ao longo do intervalo do espectro electromagnético considerado (Lillsand, 2000).

Para detectar o tipo de alteração presente nos carbonatitos de Xiluvo com base nessas imagens, foi feita a razão entre bandas no rácio 4/6, 5/6 e 5/8, uma vez:

- Razão ente as bandas 4/6 é usada para detecção da alteração argilítica avançada;
- $\triangleright$  A razão 5/6 para alteração filítica ou sericítica
- A razão 5/8 para detecção da alteração propilítica.

**Figura 5B**: Composição colorida 468 (RGB) da imagem, na qual apresenta-se o carbonatito de Xiluvo com zonas de alteração à azul. Fonte: Adaptado no *software* QGIS 2.14.1

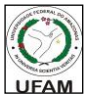

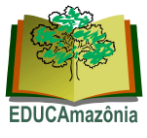

Para uma melhor identificação das alterações acima mencionadas, fez-se a composição de cores falsa (FCC) das razões de banda, como mostram as fig. 6 A, B, C.

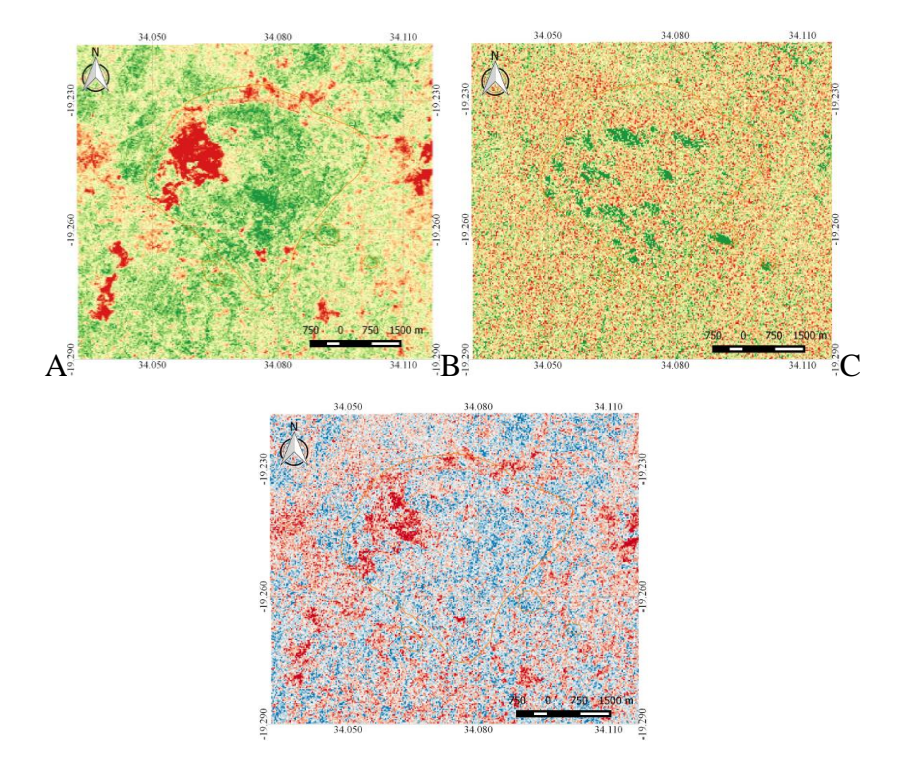

Fig 5 A,: Composição FCC da razão entre as bandas 4/6, mostrando a detenção alteração argilítica avançada à cor vermelho. Fig 6 B: Composição FCC da razão entre as bandas 5/6, mostrando a detenção alteração filítica/ sericítica à cor verde. Fig 6 C: Composição FCC da razão entre as bandas 5/8, mostrando a detenção alteração propilítica à cor azul. **Fonte:** Adaptado no software QGIS 2.14.1

Dado que as imagens resultantes da operação pela técnica de razão entre as bandas espectrais não fornecem uma boa interpretação de cada imagem em toda a sua extensão, houve a necessidade de fazer a respectiva composição colorida 4/6-5/6-5/8 (RGB) através da criação de camada "*raster"* virtual separada para discriminação do tipo de alteração presente na auréola de contacto, como se pode observar a figura 7.

Enquanto no contexto da Composições específicas para a discriminação e realce de estruturas fig.8, por turno, ilustra o mapeamento com maior realce das estruturas locais usando a composição colorida 742 (RGB). Observação: composição recomendada para o mapeamento das estruturas.

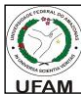

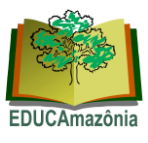

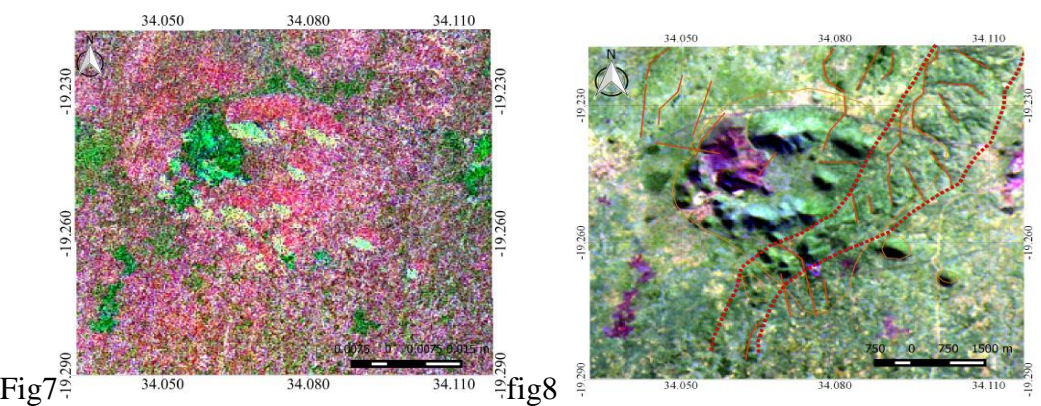

Fig 7: Composição colorida das razões 4/6:5/6:5/8 (RGB), carbonatito de Xiluvo, a cor amarela da imagem mostra alteração fílica ou sericítica, a cor rosa a encarnada é devida a alteração profilítica e a cor verde é da alteração argílica.

#### 4.2 Discussão dos resultados

Das operações realizadas no processamento das imagens do satélite Landsat8\_OLI, obteve-se os seguintes resultados:

Nas operações de pré-processamento das imagens satélites Landsat8\_OLI como a correcção de efeitos atmosféricos, melhoramento da reflectância e melhoramento do contraste, resultou em imagens de tonalidades diferentes na escala de cinza, devido a resposta espectral de cada alvo em diferentes bandas.

Do processamento das imagens ASTER, obteve-se os seguintes resultados:

Das operações de combinação entre as bandas em composição colorida RGB, resultaram em imagens de uma boa visualização das rochas e objectos imageados onde, no canal do VNIR fez-se a composição 321 (RGB) conforme ilustra a imagem da figura 11 em que a cor verde escura indica claramente a existência de uma zona de alteração.

Nas operações de razão entre as bandas foi possível detectar os tipos de alteração nas imagens, que resultaram da composição colorida em falsa cor (FCC). A composição FCC da razão entre as bandas 5/6, detectou a alteração do tipo filítica à cor verde, devida a ocorrência da alteração sericítica caracterizada pela presença de Serite (filossilicato hidratado de Al e K) nas brechas feldspáticas como faz menção a GTK Consortium (2006). E a composição FCC da razão entre as bandas 5/8 (figura 15), detectou a alteração do tipo propilítica a cor azul devida a resposta espectral dos minerais carbonatos, calcoperite, pirite, hematite e ankerite presentes nos carbonatitos de Xiluvo.

Fig 8, O mapeamento com maior realce das estruturas locais usando a composição colorida742 (RGB). Observação: composição recomendada para o mapeamento das estruturas. Fonte: https://gbank.gsj>madas>map

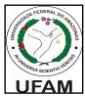

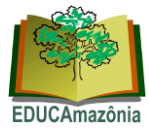

Na combinação colorida das razões entre as bandas 4/6-5/6-5/8 (RGB), resultou numa imagem onde foi possível discriminar os três tipos de alterações que ocorrem nas auréolas de contacto.

### **CONCLUSÕES**

De acordo com os resultados obtidos no alcance dos objectivos preconizados para esse trabalho, conclui-se que:

As imagens satélites Landsat8\_OLI na escala de cinza identificam os carbonatitos por serem intrusões vulcânicas e serem preservados da erosão, apresentam-se em forma de elevações que aparecem com o relevo positivo nas imagens. Contudo, as composições coloridas 564 e 652 (RGB) mostram melhores detalhes e zonas de alteração.

A técnica de razão entre bandas espectrais serviu para realçar as diferenças espectrais de cada par de bandas e para minimizar ou remover a redundância espectral das bandas foi empregue a técnica análise de componentes principais. Quer a análise de componentes principais, quer a composição colorida das razões entre as bandas menos identificam as auréolas de alteração nas zonas de contacto.

As operações feitas para imagens ASTER detectaram maior número de detalhes, onde a litologia, auréolas de contacto, estruturas geotectónicas e as orientações são facilmente identificáveis podendo ser aplicadas para estudos de prospecção e pesquisa mineral.

Nesse estudo, a suíte carbonatitos de Xiluvo apresenta três tipos de alterações, a saber: argilítica avançada, filítica e propilítica.

#### **BIBLIOGRAFIA**

- 1. AFONSO,et all. *A Evolução Geológica de Moçambique.* Instituto de investigação científica-Lisboa & Direcção Nacional de Geologia-Maputo, Lisboa, 1998.
- 2. CHAÚQUE, Fátima R. *Estudo geocronológico, litogeoquímico e de geoquímica isotópica de alguns carbonatitos e rochas alcalinas de Moçambique*. Dissertação de Mestrado, Universidade de São Paulo, Instituto de Geociências, São Paulo, 2008.
- 3. CHISSINGUI, António V. *Aplicação dos Sistemas de Informação Geográfica ao Sector Mineral, Caso de Estudo: Região da Jamba – Angola.* Dissertação de Mestrado, ISEGI da Universidade Nova de Lisboa, Lisboa, 2010.
- 4. GTK CONSORTIUM (2006). *Notícia Explicativa.* Vol. 2. Folhas Mecumbura (1631), Chioco (1632), Tete (1633), Tambara (1634), Guro (1732, 1733), Chemba (1734), Manica (1832), Catandica (1833), Gorongosa (1834), Rotenda (1934), Chimoio (1933) e Beira (1934). Escala 1:250 000. Direcção Nacional de Geologia, Maputo.

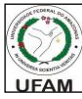

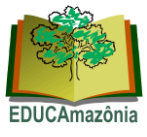

- 5. GTK CONSORTIUM (2006). *Noticia Explicativa*. Vol. 1. Folhas 2032 2632. Geology of Degree Sheets, Espungabera/Chibabava, Nova/Mambone, Massangena, Chidoco, Save/Bazaruto, Chicualacuala, Machaila,Chigubo, Mabote/Vilanculos, Rio Singuédzi/Massingir, Rio Changana, Funhalouro/Inhambane, Chilembene,Chókwè, Zavala/Inharrime, Maputo, Xai-Xai/Zavala and Bela-Vista, Mozambique. Ministério dos Recursos. Minerais, Direcção Nacional de Geologia, Maputo.
- 6. LILLSAND, T. M. e KIEFER, R., W., *Remote Sensing and Image Interpretation*. 4<sup>a</sup> ed., New York, John Wiley & Sons, 2000.
- 7. SAMUEL, Isaura Viriato. *Integração dos dados de Sensoriamento Remoto para descrição das alterações nas ocorrências de carbonatitos em Moçambique*. Departamento de Geologia-UEM, Maputo, 2011.
- 8. SESTINI, M.F. *Variáveis geomorfológicas no estudo de deslizamentos em Caraguatatuba – SP utilizando imagens TM-LANDSAT e SIG*. Dissertação (Mestrado), INPE, São José dos Campos, 1999.
- 9. [https://landsat.gsfc.nasa.gov/landsat-8/landsat-8-overview/,](https://landsat.gsfc.nasa.gov/landsat-8/landsat-8-overview/) acessado aos 03/05/2017.
- 10. [https://www.dicionario.pro.br/index.php/Carbonatito.](https://www.dicionario.pro.br/index.php/Carbonatito) acessado aos 01/05/17.

#### **Recebido em 10/9/2018. Aceito em 10/12/2018.**

#### **Sobre os autores e contato**:

**António Mussaona Sora**. Departamento de Ciências da Terra e Ambiente/UP-Beira, Moçambique. e-mail: [mussaonasora@gmail.com](mailto:mussaonasora@gmail.com)

**Manuel Simbe**. Departamento de Ciências da Terra e Ambiente/UP-Beira, Moçambique. e-mail: [simbemanuel@gmail.com](mailto:simbemanuel@gmail.com)

**José Dias**. Direcção Provincial de Recursos Minerais e Energia, Moçambique. e-mail: [diasjose.uem@gmail.com](mailto:diasjose.uem@gmail.com)

**Mário Silva Uacane**. Departamento de Ciências da Terra e ambiente/UP-Beira, Moçambique. e-mail: [uacanehomo1@gmail.com](mailto:uacanehomo1@gmail.com)